# WEBZINE WArMUP

# A LA UNE **WArMUp<sup>t</sup>**

L'association WArMUp propose plusieurs projets pour les utilisateurs de MorphOS :

- ce webzine ;
- [la boutique MorphOS](http://www.warmup-asso.fr/warmup/MorphOS_boutique.pdf)
- [le pack Chrysalis](http://www.warmup-asso.fr/WArMUp/chrysalis_fr.pdf)
- la carte des utilisateurs

Si vous désirez adhérer à l'association WArMUp, il vous suffit de nous renvoyer votre [bulletin](http://www.meta-morphos.fr/WArMUp/WArMUp-Demande_Adhesion.pdf)  [d'adhésion](http://www.meta-morphos.fr/WArMUp/WArMUp-Demande_Adhesion.pdf) pour l'année 2014.

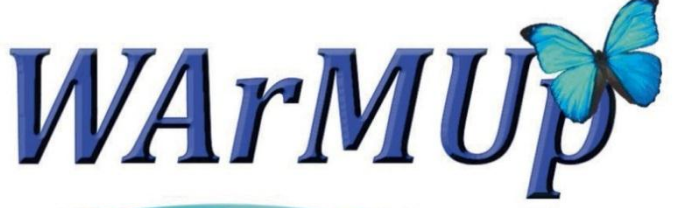

**World Association of MorphOS Users** 

# Le meilleur de MorphOS Mai – Juin - Juillet – Août 2014

## **MORPHOS**

MorphOS 3.7 est disponible depuis le 3 août 2014.

David '**Daff**' Brunet propose sur Obligement [un test complet](http://obligement.free.fr/articles/morphos36.php) des versions 3.6 et 3.7.

Une nouvelle version du **kit de développement pour MorphOS** (SDK) est disponible depuis le 8 mai 2014 dan[s la section téléchargement du site officiel.](http://www.morphos-team.net/downloads)

2471 licences MorphOS ont été vendues au 25 août 2014 (voir l'[évolution](http://i.imgur.com/RCvhdQO.png) des ventes).

## **LOGICIELS**

L'association **WArMUp** propose le pack [Chrysalis](http://www.warmup-asso.fr/WArMUp/chrysalis_fr.pdf) 3.7.1 pour MorphOS 3.7.

Fabien '**Fab**' Coeurjoly met à jour sur [son site](http://fabportnawak.free.fr/) les portages de :

- [MPlayer,](http://fabportnawak.free.fr/mplayer/?M=D) un lecteur multimédia libre et open source,

- [ScummVM,](http://fabportnawak.free.fr/scummvm/?M=D) une machine virtuelle qui permet de jouer aux jeux qui utilisent le système SCUMM (comme les jeux d'aventure de LucasArts ou d'Humongous)

- [E-UAE 0.8.29 PPCJIT BETA 4,](http://fabportnawak.free.fr/uae/?M=D) l'émulateur E-UAE avec implémentation PPC JIT réalisée par **Álmos Rajnai** [\(blog\)](http://euaejit.blogspot.fr/)

Carsten '**pegasossigi**' Siegner rend disponible :

- la version 1.0 de [Spreedy,](http://aminet.net/package/text/edit/Spreedy_1.0) un tableur simple et efficace ([capture d'écran](http://world-of-amiga.eu/download/chart-2.jpg)), - une nouvelle version [d'InstantUnpack,](http://aminet.net/package/util/arc/InstantUnpack_1.1) un outil permettant de décompresser rapidement via les mimetypes d'Ambient des archives supportées pa[r la bibliothèque xadmaster.library,](http://www.dstoecker.eu/xadmaster.html) - une version alpha d'[Epub-Reader,](http://aminet.net/package/text/show/Epub-Reader_0.2) une visionneuse de publication électronique.

# WEBZINE WArMUP

п

**Andreas Falkenhahn** rend disponible une nouvelle version du greffons **MUI Royale** permettant de créer facilement des interfaces graphiques MUI avec le langage de programmation **Hollywood** ainsi que **Hollywood Player**, un lecteur universel permettant aux auteurs de logiciels de distribuer leurs programmes sous forme d**'**applets Hollywood au lieu d'exécutables indépendants [\(portail officiel d'Hollywood.](http://www.hollywood-mal.com/download.html)

**Pedro Gil Guirado** (Balrog Software) propose:

- [UAE4All rc3 v0.32,](http://www.meta-morphos.fr/download/readme/UAE4All.readme) un émulateur Amiga 500 open source,
- [Anaglyph 3D v0.1,](http://www.meta-morphos.fr/download/readme/Anaglyph3D.readme) un outil de création d'images 3D pour les lunettes rouge et bleu,
- [Overw8-bits 4k,](http://www.meta-morphos.fr/download/readme/Overw8-bits.readme) une demo 4k pour MorphOS.
- Les archives sont disponibles sur le sit[e AMIGAsKooL.](http://www.gamshi.com/amigaskool/index.php?id=news)

La société française **Arkham Development** met à jou[r Antiryad Gx,](http://www.arkham-development.com/) un outil de création de jeux et un moteur 3D multiplateforme. Un langage de programmation type BASIC est intégré possédant plus de 2800 commandes.

Antoine '**Tcheko**' Dubourg rend disponibl[e SoundBankster](http://chris.highlander.free.fr/HighlandSOUNDBANKSTER1.1_2.png) son logiciel de mixage [\(page dédiée\)](http://tcheko.binaryriot.org/soundbankster/) (site [de Tcheko\)](http://tcheko.binaryriot.org/).

Juan Carlos **'Templario'** Herran Martin propose sur le site [www.morguesoft.eu](http://www.morguesoft.eu/) les jeux Los Chinos et Sasha P.

**Thomas Igracki** sort une nouvelle version d'[yWeather,](http://homepage.alice.de/thomasigracki/frames/progs/yWeather.html) un module screenbar permettant d'afficher les conditions météo sur la barre d'Ambient ainsi que **gTranslator**, un module sbar vous permettant d'utiliser les fonctions du traducteur de Google à partir de votre barre d'écran. [\(Site de Thomas Igracki\)](http://homepage.alice.de/thomasigracki/).

Patrick '**Patbest**' Jung rend disponibl[e un script](http://www.warmup-asso.fr/download/system/FileTypes_Installer_v1.2.lha) permettant d'installer de nouveaux filetypes (actions associés à certains types de fichiers) et *[un autre script](http://www.warmup-asso.fr/download/system/DefIcons_Image_Installer_v1.1.zip)* permettant d'installer de nouveaux deficons pour vos fichiers images (icônes par défaut) sur votre système.

Gilles '**The Bucheron**' Mathevet propose un nouveau fichier d'astuces pour MorphOS ainsi que des fichiers adaptés pour l'outil Tips (recettes, etc...) [\(Site de The Bucheron\)](http://gilles.mathevet.free.fr/).

#### **JEUX**

Szilárd '**BSzili**' Biró met à jour ses portages des jeux **Jedi Academy**, **Jedi Outcast** et d'**Odamex**, une version amélioré du moteur de Doom [\(site de BSzili\)](http://bszili.morphos.me/).

Jérôme '**Glames**' Senay sort une nouvelle version de [Ask Me UP,](http://boing.attitude.online.fr/index_page.php?page=produits/askmeup.html) un jeu de connaissance générale.

**James Jacobs** propose une nouvelle version d[e MCE,](http://aminet.net/package/game/edit/MCE-MOS) un éditeur de personnages pour de nombreux jeux.

Jakub '**skrzyp**' Skrzypnik rend disponibl[e OpenTyrian,](http://morphos-files.net/find.php?find=OpenTyrian) un portage open source du jeu Tyrian.

п

 $\mathbf{I}$ 

### **EMULATEURS**

Jakub '**skrzyp**' Skrzypnik propose le portage d'[Atari800,](http://morphos-files.net/find.php?find=atari+800) un émulateurs Atari 8bits (Atari 800, 800XL, 65XE, 130XE et 5200).

Philippe **'OffseT**' Rimauro rend disponible une nouvelle version de [ACE,](http://ace.cpcscene.com/doku.php?id=fr:introduction) son émulateur Amstrad CPC.

**James Jacobs** propose une nouvelle version d'[AmiArcadia,](http://aminet.net/package/misc/emu/AmiArcadiaMOS) un émulateur de machines à base de circuits Signetics.

# **TUTORIEL**

Paolo '**Jambalah**' Russo réalise [un guide](http://jambalah.altervista.org/E-UAE_installation_on_MorphOS.pdf) décrivant la procédure pour installer E-UAE, le Workbench 3.1, Whdload et iGame afin que vous puissiez jouer à vos jeux Amiga Classic directement à partir de votre bureau Ambient (un [fichier docx](http://www.jambalah.altervista.org/E-UAE_installation_on_MorphOS.docx) est également disponible pour le traduire dans une autre langue).

Serge '**Sergius**' Alves propose sur le site Obligement, un tutoriel montrant comment utiliser **Synergy** sur MorphOS et AmigaOS 4. Synergy est un outil permettant de partager la même souris et le même clavier sur différentes machines à la fois. Lir[e le tutoriel.](http://obligement.free.fr/articles/synergy_utilisation.php) 

Regarde[r la vidéo de présentation n°1.](https://www.youtube.com/watch?v=P0BwGSrcsVE) Regarde[r la vidéo de présentation n°2.](https://www.youtube.com/watch?v=HCCsBDl8MIQ)

#### **BLOG**

Johannes 'Yasu' Genberg a ouvert un **[blog](http://morphosuser.wordpress.com/)** où il nous parle de ses expériences avec MorphOS.

Victor **'Diezi7'** Gutièrrez Guirado propose lui aussi un autre [blog,](http://amigalandia.blogspot.com.es/search/label/MorphOS) il propose également des fichiers catalog en espagnol pour de nombreux logiciels :

[E-UAE Installation MorphOS PDF](https://www.dropbox.com/s/0l345i1xr24x35w/E-UAE_installation_on_MorphOS_Espa%C3%B1ol.pdf?dl=0) Historia de [MorphOS PDF](https://www.dropbox.com/s/c2qdrsx83d02nn4/Historia%20MorphOS.pdf?dl=0) [Basilisk Catalog V1.2](https://www.dropbox.com/s/8mx4zz6a9gkylbi/basilisk.catalogV1.2?dl=0) [Chronometer Catalog V1.2](https://www.dropbox.com/s/yr1lyslk8t9x80m/ChronometerV1.2-Espa%C3%B1ol.catalog?dl=0) [EggTimer Catalog V1.4](https://www.dropbox.com/s/vromjl2iwjotjj5/EggTimer.catalogV1.4?dl=0) [Grunch Catalog V2.16](https://www.dropbox.com/s/7pr2hvjhjvax3nt/Grunch.catalogV2.16?dl=0) [NoWinED Catalog V0.83](https://www.dropbox.com/s/qv1gms6336xzq4p/NoWinED.catalogV0.83?dl=0) [PowerSDL Catalog V16](https://www.dropbox.com/s/thsc1u3quf2tz8s/powersdl.catalogV16?dl=0) [ScreenRecorder Catalog V1.1](https://www.dropbox.com/s/mgkyudp1zzmxtrl/screenrecorder.catalogV1.1?dl=0) [Spreedy Catalog V1.0](https://www.dropbox.com/s/f7wohda67znu2g5/Spreedy.catalogV1.0?dl=0) [VBAMUIGUI script translation](https://www.dropbox.com/s/14v1f49n5o0qqqm/VBAMUIGUI.rexx?dl=0) [XMLViewer Catalog V1.0](https://www.dropbox.com/s/uyl5m7qdn9bb785/xmlviewer.catalogV1.0?dl=0)

[3]

Ш T

#### **RASSEMBLEMENTS**

Du 6 au 9 juin dernier a eu lieu le [Geit@Home #2](http://www.geit.de/eng_geitmeeting06062014.html) 2014 en Allemagne, un rassemblement de plusieurs utilisateurs et développeurs MorphOS organisé par Guido '**Geit**' Mersmann.

Du 3 au 5 octobre prochain aura lieu la troisième édition [\(se rendre sur le site de Geit\)](http://www.geit.de/eng_index.html).

L'assemblée générale de l'association WArMUp se déroulera lors de la *[µAlchimie III](http://www.triplea.fr/microalchimie/pages/index.php)* les 25 et 26 octobre 2014 à Clérieux.

## **ENTREVUE**

David '**Daff**' Brunet rend disponible [une entrevue](http://obligement.free.fr/articles/itwbiro.php) avec Szilárd '**BSzili**' Biró.

*Logo WArMUp réalisé par Templario et maquette du webzine réalisée par TUBbrain.*

Ï